| SSN Int<br>PRIMAF<br><b>CREATE</b><br>ProdID | CREATE TABLE Customer (<br>SSN Integer,<br>PRIMARY KEY (SSN));<br>CREATE TABLE Product (<br>ProdID Integer,<br>PRIMARY KEY (ProdId)); |         |     |                                                                                                    | OT NULL,<br>er,<br>(AccntNo), | ler   | CREATE TABLE Transaction (<br>TransID Integer,<br>AccntNo Integer,<br>ProdId Integer,<br>PRIMARY KEY (TransID),<br>FOREIGN KEY (AccntNo)<br>REFERENCES Account<br>ON DELETE NO ACTION,<br>FOREIGN KEY (ProdId) |                                       |                              |  |
|----------------------------------------------|----------------------------------------------------------------------------------------------------|---------|-----|----------------------------------------------------------------------------------------------------|-------------------------------|-------|----------------------------------------------------------------------------------------------------|---------------------------------------|------------------------------|--|
| <u>Customer</u>                              | SSN                                                                                                    | •••     |     | <b>Product</b>                                                                                                    | ProdID                        | •••   | REFEREN                                                                                                    | CES Product<br>TE <b>NO ACTION</b> ); | r                            |  |
|                                              | Ssn1                                                                                                    |         |     |                                                                                                    | Pid1                          |       |                                                                                                    | ill no norion),                       |                              |  |
|                                              | Ssn2                                                                                                    |         |     |                                                                                                    | Pid2                          |       |                                                                                                    |                                       |                              |  |
|                                              | Ssn3                                                                                                    |         |     |                                                                                                    | Pid3                          | •••   |                                                                                                    |                                       |                              |  |
| <u>Account</u>                               | SSN                                                                                                    | AccntNo | •   | <u>Tran</u>                                                                                                    | <u>saction</u>                | Trans | sID AcctN                                                                                                    | o ProdID                              | •••                          |  |
|                                              | Ssn1                                                                                                    | Acct1   | ••• |                                                                                                    |                               | Tid1  | Ассtб                                                                                                    | Pid3                                  |                              |  |
|                                              | Ssn2                                                                                                    | Acct4   |     |                                                                                                    |                               | Tid2  | Acct3                                                                                                    | Pid2                                  |                              |  |
|                                              | Ssn1                                                                                                    | Acct2   |     |                                                                                                    |                               | Tid3  | Acct3                                                                                                    | Pid3                                  |                              |  |
|                                              | Ssn2                                                                                                    | Acct3   |     |                                                                                                    |                               |       |                                                                                                    |                                       |                              |  |
|                                              | Ssn2                                                                                                    | Acct5   |     |                                                                                                    |                               |       |                                                                                                    | leted as a resu<br>using a pen, g     | lt of performing<br>o slow): |  |
|                                              | Ssn3                                                                                                    | Acct6   |     | DELETE FROM Transaction WHERE ProdID = Pid3;<br>DELETE FROM Customer WHERE SSN = Ssn1;<br>DELETE FROM Customer WHERE SSN = Ssn2;<br>DELETE FROM Customer WHERE SSN = Ssn3;<br>DELETE FROM Product WHERE ProdID = Pid1;<br>DELETE FROM Product WHERE ProdID = Pid2;<br>DELETE FROM Product WHERE ProdID = Pid3; |                               |       |                                                                                                    |                                       |                              |  |

| SSN Int<br>PRIMAF<br><b>CREATE</b><br>ProdID | CREATE TABLE Customer (         SSN Integer,         PRIMARY KEY (SSN));         CREATE TABLE Product (         ProdID Integer,         PRIMARY KEY (ProdId));         Stomer       SSN         Ssn1         Ssn2 |         |     |             | OT NULL,<br>er,<br>(AccntNo),<br>(SSN)<br>CES Custom<br>E CASCADE<br><b>ProdID</b><br>Pid1<br>Pid2 | Ti<br>Ad<br>Pi<br>Pi<br>ner Fo<br>E); | CREATE TABLE Transaction (<br>TransID Integer,<br>AccntNo Integer,<br>ProdId Integer,<br>PRIMARY KEY (TransID),<br>FOREIGN KEY (AccntNo)<br>REFERENCES Account<br>ON DELETE NO ACTION,<br>FOREIGN KEY (ProdId)<br>REFERENCES Product<br>ON DELETE NO ACTION); |        |     |  |
|----------------------------------------------|----------------------------------------------------------------------------------------------------|---------|-----|-------------|----------------------------------------------------------------------------------------------------|---------------------------------------|----------------------------------------------------------------------------------------------------|--------|-----|--|
| <b>.</b> .                                   | Ssn3                                                                                                    |         |     | _           | Pid3                                                                                               |                                       |                                                                                                    | - 11-  |     |  |
| <u>Account</u>                               | SSN                                                                                                    | AccntNo | •   | <u>Tran</u> | <u>saction</u>                                                                                     | TransID                               | AcctNo                                                                                                    | ProdID | •   |  |
|                                              | Ssn1                                                                                                    | Acct1   |     |             |                                                                                                    | Tid1                                  | Acct6                                                                                                    | Pid3   | ••• |  |
|                                              | Ssn2                                                                                                    | Acct4   | ••• |             |                                                                                                    | Tid2                                  | Acct3                                                                                                    | Pid2   | ••• |  |
|                                              | Ssn1                                                                                                    | Acct2   |     |             |                                                                                                    | Tid3                                  | Acct3                                                                                                    | Pid3   | ••  |  |

Ssn2 Acct3 ...

|      |       |     | Cross out all rows of each table that are deleted as a result of performing |
|------|-------|-----|-----------------------------------------------------------------------------|
| Ssn2 | Acct5 | ••• | these delete operations in order (if you are using a pen, go slow):         |

• • •

••

••

...

Ssn3 Acct6 ... **DELETE FROM Transaction WHERE ProdID = Pid3; DELETE FROM Customer WHERE SSN = Ssn1; DELETE FROM Customer WHERE SSN = Ssn2; DELETE FROM Customer WHERE SSN = Ssn3**; **DELETE FROM Product WHERE ProdID = Pid1; DELETE FROM Product WHERE ProdID = Pid2; DELETE FROM Product WHERE ProdID = Pid3;** 

| CREATE TABLE Customer (<br>SSN Integer,<br>PRIMARY KEY (SSN));<br>CREATE TABLE Product (<br>ProdID Integer,<br>PRIMARY KEY (ProdId)); |      |         | SSN<br>Accn<br>PRIM<br>FORI<br>F | CREATE TABLE Account (<br>SSN Integer NOT NULL,<br>AccntNo Integer,<br>PRIMARY KEY (AccntNo),<br>FOREIGN KEY (SSN)<br>REFERENCES Customer<br>ON DELETE CASCADE);                                                                                                   |                |       |    | CREATE TABLE Transaction (<br>TransID Integer,<br>AccntNo Integer,<br>ProdId Integer,<br>PRIMARY KEY (TransID),<br>FOREIGN KEY (AccntNo)<br>REFERENCES Account<br>ON DELETE NO ACTION,<br>FOREIGN KEY (ProdId) |                              |     |        |  |
|----------------------------------------------------------------------------------------------------|------|---------|----------------------------------|----------------------------------------------------------------------------------------------------|----------------|-------|----|----------------------------------------------------------------------------------------------------|------------------------------|-----|--------|--|
| <u>Customer</u>                                                                                                    | SSN  | •••     | Pr                               | oduct                                                                                                    | ProdID         | •••   | R  | EFERENCES                                                                                                    | ,                            |     |        |  |
|                                                                                                    | Ssn1 |         |                                  |                                                                                                    | Pid1           |       | 0. |                                                                                                    |                              |     |        |  |
|                                                                                                    | Ssn2 |         |                                  |                                                                                                    | Pid2           |       |    |                                                                                                    |                              |     |        |  |
|                                                                                                    | Ssn3 |         |                                  |                                                                                                    | Pid3           |       |    |                                                                                                    |                              |     |        |  |
| <u>Account</u>                                                                                                    | SSN  | AccntNo | ••••                             | <u>Tran</u>                                                                                                    | <u>saction</u> | Trans | ID | AcctNo                                                                                                    | ProdID                       | ••• |        |  |
|                                                                                                    | Ssn1 | Acct1   |                                  |                                                                                                    |                | Tid1  |    | Acct6                                                                                                    | Pid3                         |     |        |  |
|                                                                                                    | Ssn2 | Acct4   |                                  |                                                                                                    |                | Tid2  |    | Acct3                                                                                                    | Pid2                         | ••• |        |  |
|                                                                                                    | Ssn1 | Acct2   |                                  |                                                                                                    |                | Tid3  |    | Acct3                                                                                                    | Pid3                         |     |        |  |
|                                                                                                    | Ssn2 | Acct3   | •••                              |                                                                                                    |                |       |    |                                                                                                    |                              |     |        |  |
|                                                                                                    | Ssn2 | Acct5   |                                  |                                                                                                    |                |       |    |                                                                                                    | d as a resul<br>ng a pen, go | -   | orming |  |
|                                                                                                    | Ssn3 | Acct6   | ם                                | DELETE FROM Transaction WHERE ProdID = Pid3;<br>DELETE FROM Customer WHERE SSN = Ssn1;<br>DELETE FROM Customer WHERE SSN = Ssn2;<br>DELETE FROM Customer WHERE SSN = Ssn3;<br>DELETE FROM Product WHERE ProdID = Pid1;<br>DELETE FROM Product WHERE ProdID = Pid2; |                |       |    |                                                                                                    |                              |     |        |  |

**DELETE FROM Product WHERE ProdID = Pid3;** 

| CREATE TABLE Customer (<br>SSN Integer,<br>PRIMARY KEY (SSN));<br>CREATE TABLE Product (<br>ProdID Integer,<br>PRIMARY KEY (ProdId)); |      |         | CREATE TABLE Account (<br>SSN Integer NOT NULL,<br>AccntNo Integer,<br>PRIMARY KEY (AccntNo),<br>FOREIGN KEY (SSN)<br>REFERENCES Customer<br>ON DELETE CASCADE);                                                                                                    |               |         |       | <b>CREATE TABLE Transaction</b> (<br>TransID Integer,<br>AccntNo Integer,<br>ProdId Integer,<br>PRIMARY KEY (TransID),<br>FOREIGN KEY (AccntNo)<br>REFERENCES Account<br>ON DELETE NO ACTION, |                              |     |         |  |
|----------------------------------------------------------------------------------------------------|------|---------|----------------------------------------------------------------------------------------------------|---------------|---------|-------|----------------------------------------------------------------------------------------------------|------------------------------|-----|---------|--|
| Customer                                                                                                    | SSN  | •••     | <u>P</u> 1                                                                                                    | <u>roduct</u> | ProdID  | •••   |                                                                                                    | CES Product<br>E NO ACTION); |     |         |  |
|                                                                                                    | Ssn1 | ••••    |                                                                                                    |               | Pid1    |       | ON DELET                                                                                                    | E NO ACTION),                |     |         |  |
|                                                                                                    | Ssn2 |         |                                                                                                    |               | Pid2    |       |                                                                                                    |                              |     |         |  |
|                                                                                                    | Ssn3 |         |                                                                                                    |               | Pid3    |       |                                                                                                    |                              |     |         |  |
| <u>Account</u>                                                                                                    | SSN  | AccntNo | •••                                                                                                    | <u>Tran</u>   | saction | Trans | ID AcctNo                                                                                                    | o ProdID                     | ••• |         |  |
|                                                                                                    | Ssn1 | Acct1   |                                                                                                    |               |         | Tid1  | Accte                                                                                                    | Pid3                         |     |         |  |
|                                                                                                    | Ssn2 | Acct4   |                                                                                                    |               |         | Tid2  | Acct3                                                                                                    | Pid2                         |     |         |  |
|                                                                                                    | Ssn1 | Acct2   |                                                                                                    |               |         | Tid3  | Acct3                                                                                                    | Pid3                         |     |         |  |
|                                                                                                    | Ssn2 | Acct3   |                                                                                                    |               |         |       |                                                                                                    |                              |     |         |  |
|                                                                                                    | Ssn2 | Acct5   |                                                                                                    |               |         |       | le that are dele<br>ler (if you are t                                                                                                    |                              |     | forming |  |
|                                                                                                    | Ssn3 | Acct6   | <ul> <li>DELETE FROM Transaction WHERE ProdID = Pid3;</li> <li>DELETE FROM Customer WHERE SSN = Ssn1;</li> <li>DELETE FROM Customer WHERE SSN = Ssn2;</li> <li>DELETE FROM Customer WHERE SSN = Ssn3;</li> <li>DELETE FROM Product WHERE ProdID = Pid1;</li> <li>DELETE FROM Product WHERE ProdID = Pid2;</li> <li>DELETE FROM Product WHERE ProdID = Pid3;</li> </ul> |               |         |       |                                                                                                    |                              |     |         |  |

| Consider di                                                                                                 |       | ig iour table |                                                                                                    | , togethe                                                                                                    |        |                   |        | une iour t                                                                                                    | abies.                     |           |        |  |
|----------------------------------------------------------------------------------------------------|-------|---------------|----------------------------------------------------------------------------------------------------|----------------------------------------------------------------------------------------------------|--------|-------------------|--------|----------------------------------------------------------------------------------------------------|----------------------------|-----------|--------|--|
| CREATE TABLE Customer (<br>SSN Integer,<br>PRIMARY KEY (SSN));<br>CREATE TABLE Product (<br>ProdID Integer, |       |               | SSN In<br>AccntN<br>PRIMA<br>FOREI                                                                                                    | <b>CREATE TABLE Account</b> (<br>SSN Integer NOT NULL,<br>AccntNo Integer,<br>PRIMARY KEY (AccntNo),<br>FOREIGN KEY (SSN)<br>REFERENCES Customer |        |                   |        | <b>CREATE TABLE Transaction</b> (<br>TransID Integer,<br>AccntNo Integer,<br>ProdId Integer,<br>PRIMARY KEY (TransID), |                            |           |        |  |
| PRIMARY KEY (ProdId));                                                                                      |       |               |                                                                                                    | ON DELETE CASCADE);                                                                                                    |        |                   |        | I KEY (Acc<br>RENCES A                                                                                                 | ,                          |           |        |  |
|                                                                                                    |       |               | UII                                                                                                    |                                                                                                    |        | ),                |        | ELETE NO                                                                                                    |                            |           |        |  |
|                                                                                                    |       |               |                                                                                                    |                                                                                                    |        |                   |        | KEY (Pro                                                                                                    |                            |           |        |  |
| <u>Customer</u>                                                                                             | SSN   | •••           | Pro                                                                                                    | duct                                                                                                    | ProdID | •••               |        | RENCES I                                                                                                    | Product<br>) ACTION);      |           |        |  |
|                                                                                                    | Ssn1  | •••           |                                                                                                    |                                                                                                    | Pid1   |                   |        |                                                                                                    | //                         |           |        |  |
|                                                                                                    | Ssn2  |               |                                                                                                    |                                                                                                    | Pid2   |                   |        |                                                                                                    |                            |           |        |  |
|                                                                                                    | Ssn3  |               |                                                                                                    |                                                                                                    | Pid3   |                   |        |                                                                                                    |                            |           |        |  |
| <u>Account</u>                                                                                              | SSN   | AccntNo       | •••                                                                                                    | Trans                                                                                                    | action | Trans             | sID Ac | ctNo                                                                                                    | ProdID                     | •••       |        |  |
|                                                                                                    | Orm 1 | Acct1         |                                                                                                    |                                                                                                    |        | Tid1              |        |                                                                                                    | Pid3                       |           |        |  |
|                                                                                                    | Ssn1  | ACCUI         |                                                                                                    |                                                                                                    |        | <del>-110-1</del> | £      |                                                                                                    | <b>Pigs</b>                | •••       |        |  |
|                                                                                                    | Ssn2  | Acct4         |                                                                                                    |                                                                                                    |        | Tid2              | A      | cct3                                                                                                    | Pid2                       |           |        |  |
|                                                                                                    | Ssn1  | Acct2         | •••                                                                                                    |                                                                                                    |        | Tid3              | A      | lect3                                                                                                    | Pid3                       |           |        |  |
|                                                                                                    | Ssn2  | Acct3         |                                                                                                    |                                                                                                    |        |                   |        |                                                                                                    |                            | DELETE of |        |  |
|                                                                                                    | Ssn2  | Acct5         |                                                                                                    |                                                                                                    |        |                   |        |                                                                                                    | as a result<br>g a pen, go | -         | orming |  |
|                                                                                                    | Ssn3  | Acct6         | DELETE FROM Transaction WHERE ProdID = Pid3;<br>DELETE FROM Customer WHERE SSN = Ssn1;<br>DELETE FROM Customer WHERE SSN = Ssn2;<br>DELETE FROM Customer WHERE SSN = Ssn3;<br>DELETE FROM Product WHERE ProdID = Pid1;<br>DELETE FROM Product WHERE ProdID = Pid2;<br>DELETE FROM Product WHERE ProdID = Pid3; |                                                                                                    |        |                   |        |                                                                                                    |                            |           |        |  |

| CREATE TABLE Customer (<br>SSN Integer,<br>PRIMARY KEY (SSN));<br>CREATE TABLE Product (<br>ProdID Integer,<br>PRIMARY KEY (ProdId)); |      |         | SSN Integer<br>AccntNo Int<br>PRIMARY K<br>FOREIGN K<br>REFERI     | EY (AccntNo),    | ıer   | CREATE TABLE Transaction (<br>TransID Integer,<br>AccntNo Integer,<br>ProdId Integer,<br>PRIMARY KEY (TransID),<br>FOREIGN KEY (AccntNo)<br>REFERENCES Account<br>ON DELETE NO ACTION,<br>FOREIGN KEY (ProdId) |         |     |  |  |
|----------------------------------------------------------------------------------------------------|------|---------|--------------------------------------------------------------------|------------------|-------|----------------------------------------------------------------------------------------------------|---------|-----|--|--|
| <u>Customer</u>                                                                                                    | SSN  | •••     | <u>Produc</u>                                                      | <u>t</u> ProdID  | •••   | REFERENCES<br>ON DELETE NO                                                                                                    | Product |     |  |  |
|                                                                                                    | Ssn1 |         |                                                                    | Pid1             |       |                                                                                                    |         |     |  |  |
|                                                                                                    | Ssn2 |         |                                                                    | Pid2             | •••   |                                                                                                    |         |     |  |  |
|                                                                                                    | Ssn3 | ***     |                                                                    | Pid3             |       |                                                                                                    |         |     |  |  |
| <u>Account</u>                                                                                                    | SSN  | AccntNo | <u>Tr</u> a                                                        | <u>ansaction</u> | Trans | ID AcctNo                                                                                                    | ProdID  | ••• |  |  |
|                                                                                                    | Ssn1 | Acct1   | •••                                                                |                  | Tid1  | Acct6                                                                                                    | Pid3    |     |  |  |
|                                                                                                    | Ssn2 | Acct4   |                                                                    |                  | Tid2  | Acct3                                                                                                    | Pid2    | ••• |  |  |
|                                                                                                    | Ssn1 | Acct2   |                                                                    |                  | Tid3  | Acct3                                                                                                    | Pid3    |     |  |  |
|                                                                                                    | Ssn2 | Acct3   |                                                                    |                  |       |                                                                                                    |         |     |  |  |
|                                                                                                    | Ssn2 | Acct5   |                                                                    |                  |       | le that are deleted<br>ler (if you are usin                                                                                                    |         |     |  |  |
|                                                                                                    | Ssn3 | Acct6   | DELETE<br>DELETE<br>DELETE<br>DELETE<br>DELETE<br>DELETE<br>DELETE | 3;               |       |                                                                                                    |         |     |  |  |

| CREATE TABLE Customer (<br>SSN Integer,<br>PRIMARY KEY (SSN));<br>CREATE TABLE Product (<br>ProdID Integer,<br>PRIMARY KEY (ProdId)); |                        |         | SSN<br>Accn<br>PRIM<br>FOR<br>F                                                                                                    | <b>CREATE TABLE Account</b> (<br>SSN Integer NOT NULL,<br>AccntNo Integer,<br>PRIMARY KEY (AccntNo),<br>FOREIGN KEY (SSN)<br>REFERENCES Customer<br>ON DELETE CASCADE); |                |                          |    | CREATE TABLE Transaction (<br>TransID Integer,<br>AccntNo Integer,<br>ProdId Integer,<br>PRIMARY KEY (TransID),<br>FOREIGN KEY (AccntNo)<br>REFERENCES Account<br>ON DELETE NO ACTION, |                               |  |        |  |
|----------------------------------------------------------------------------------------------------|------------------------|---------|----------------------------------------------------------------------------------------------------|----------------------------------------------------------------------------------------------------|----------------|--------------------------|----|----------------------------------------------------------------------------------------------------|-------------------------------|--|--------|--|
| Customer                                                                                                    | SSN                    | •••     | <u>P</u> 1                                                                                                    | oduct                                                                                                    | ProdID         | •••                      | R  | IGN KEY (Pro<br>EFERENCES<br>N DELETE N                                                                                                    | Product                       |  |        |  |
|                                                                                                    | Ssn1                   | ••••    |                                                                                                    |                                                                                                    | Pid1           |                          | U. | N DELETE N                                                                                                    | o Actiony,                    |  |        |  |
|                                                                                                    | Ssn2                   |         |                                                                                                    |                                                                                                    | Pid2           |                          |    |                                                                                                    |                               |  |        |  |
|                                                                                                    | <del>Ssn3</del> -      |         |                                                                                                    |                                                                                                    | Pid3           |                          |    |                                                                                                    |                               |  |        |  |
| <u>Account</u>                                                                                                    | SSN<br><del>Ssn1</del> | AccntNo | ••••                                                                                                    | <u>Tran</u>                                                                                                    | <u>saction</u> | Trans<br><del>Tid1</del> | -  | AcctNo                                                                                                    | ProdID<br>Pid3                |  |        |  |
|                                                                                                    | Ssn2                   | Acct4   |                                                                                                    |                                                                                                    |                | Tid2                     |    | Acct3                                                                                                    | Pid2                          |  |        |  |
|                                                                                                    | Ssn1                   | Acct2   | •••                                                                                                    |                                                                                                    |                | Tid3                     |    | Acct3                                                                                                    | Pid3                          |  |        |  |
|                                                                                                    | Ssn2                   | Acct3   |                                                                                                    |                                                                                                    |                |                          |    |                                                                                                    |                               |  |        |  |
|                                                                                                    | Ssn2                   | Acct5   |                                                                                                    |                                                                                                    |                |                          |    |                                                                                                    | d as a result<br>ng a pen, go |  | orming |  |
|                                                                                                    | <del>Ssn3</del>        | Acct6   | <ul> <li>DELETE FROM Transaction WHERE ProdID = Pid3;</li> <li>DELETE FROM Customer WHERE SSN = Ssn1;</li> <li>DELETE FROM Customer WHERE SSN = Ssn2;</li> <li>DELETE FROM Customer WHERE SSN = Ssn3;</li> <li>DELETE FROM Product WHERE ProdID = Pid1;</li> <li>DELETE FROM Product WHERE ProdID = Pid2;</li> <li>DELETE FROM Product WHERE ProdID = Pid3;</li> </ul> |                                                                                                    |                |                          |    |                                                                                                    |                               |  |        |  |

| Constact th     |                                                                       | ig iour table | deminions, toge |                                                            |          | in each of the four                                                                          |                                                                                                    |                   |  |  |  |
|-----------------|-----------------------------------------------------------------------|---------------|-----------------|------------------------------------------------------------|----------|----------------------------------------------------------------------------------------------|----------------------------------------------------------------------------------------------------|-------------------|--|--|--|
| SSN Int         | <b>CREATE TABLE Customer</b> (<br>SSN Integer,<br>PRIMARY KEY (SSN)); |               |                 | <b>LE Account</b> (<br>NOT NULL,<br>eger,<br>EY (AccntNo), |          | <b>CREATE TABLE Transaction</b> (<br>TransID Integer,<br>AccntNo Integer,<br>ProdId Integer, |                                                                                                    |                   |  |  |  |
| CREATE          | <b>CREATE TABLE Product</b> (                                         |               | FOREIGN KI      | · · · · · ·                                                |          | PRIMARY KEY (T                                                                               |                                                                                                    |                   |  |  |  |
|                 | ProdID Integer,                                                       |               |                 | NCES Custome                                               | er       | FOREIGN KEY (AccntNo)                                                                        |                                                                                                    |                   |  |  |  |
|                 | PRIMARY KEY (ProdId));                                                |               |                 | ETE CASCADE                                                | );       | REFERENCE                                                                                    | S Account                                                                                                    |                   |  |  |  |
|                 |                                                                       |               |                 |                                                            |          | ON DELETE NO ACTION,                                                                         |                                                                                                    |                   |  |  |  |
|                 |                                                                       |               |                 |                                                            |          | FOREIGN KEY (P                                                                               | ,                                                                                                    |                   |  |  |  |
| <u>Customer</u> | SSN                                                                   | •••           | <u>Product</u>  | ProdID                                                     | •••      | REFERENCE<br>ON DELETE I                                                                     |                                                                                                    |                   |  |  |  |
|                 | Ssn1                                                                  |               |                 | Pid1                                                       |          |                                                                                              | to nonony,                                                                                                    |                   |  |  |  |
|                 |                                                                       |               |                 |                                                            |          |                                                                                              |                                                                                                    |                   |  |  |  |
|                 | Ssn2                                                                  |               |                 | Pid2                                                       | •••      |                                                                                              |                                                                                                    |                   |  |  |  |
|                 | ~ ~                                                                   |               |                 | D' 10                                                      |          |                                                                                              |                                                                                                    |                   |  |  |  |
|                 | Ssn3                                                                  | * * *         |                 | Pid3                                                       | •••      |                                                                                              |                                                                                                    |                   |  |  |  |
| • 4             | 001                                                                   | A             | <b>•</b>        |                                                            | <b>A</b> |                                                                                              |                                                                                                    |                   |  |  |  |
| <u>Account</u>  | SSN                                                                   | AccntNo       | <u>Tra</u>      | <u>insaction</u>                                           | Trans    | sID AcctNo                                                                                   | ProdID                                                                                                    | •••               |  |  |  |
|                 | Ssn1                                                                  | Acct1         |                 |                                                            | Tid1     | Acct6                                                                                        | Pid3                                                                                                    | ••••              |  |  |  |
|                 |                                                                       |               |                 |                                                            |          | K                                                                                            | Bloc                                                                                                    | ks DELETE of Pid2 |  |  |  |
|                 | Ssn2                                                                  | Acct4         |                 |                                                            | Tid2     | Acct3                                                                                        | Pid2 🦷                                                                                                    |                   |  |  |  |
|                 | Ssn1                                                                  | Acct2         |                 |                                                            | Tid3     | Acct3                                                                                        | Pid3                                                                                                    |                   |  |  |  |
|                 | 36111                                                                 | ACCLA         | • • •           |                                                            | 1103     | ACCES                                                                                        | Fius                                                                                                    |                   |  |  |  |
|                 | Ssn2                                                                  | Acct3         | •••             |                                                            |          |                                                                                              |                                                                                                    |                   |  |  |  |
|                 |                                                                       |               |                 | all rows of ea                                             | ch tah   | le that are delete                                                                           | ad as a resul                                                                                                    | t of performing   |  |  |  |
|                 | Ssn2                                                                  | Acct5         |                 |                                                            |          | der (if you are us                                                                           |                                                                                                    | /                 |  |  |  |
|                 |                                                                       |               |                 | ···· <b>F</b>                                              |          |                                                                                              | ,,,,,,,,,,,,,,,,,,,,,,,,,,,,,,,,,,,,,,,,,,,,,,,,,,,,,,,,,,,,,,,,,,,,,,,,,,,,,,,,,,,,,,,,,,,,,,,,,,,,,,,,,,,,,,,,,,,,,,,,,,,,,,,,,,,,,,,,,,,,,,,,,,,,,,,,,,,,,,,,,,,,,,,,,,,,,,,,,,,,,,,,,,,,,,,,,,,,,,,,,,,,,,,,,,,,,,,,,,,,,,,,,,,,,,,,,,,,,,,,,,,,,,,,,,,,,,,,,,,,,,,,,,,,,,,,,,,,,,,,,,,,,,,,,,,,,,,,,,,,,,,,,,,,,,,,,,,,,, | <i>T</i> .,.      |  |  |  |
|                 | Ssn3                                                                  | Acct6         |                 |                                                            |          |                                                                                              |                                                                                                    |                   |  |  |  |
|                 |                                                                       |               |                 |                                                            |          | ERE SSN = Ssn1;<br>ERE SSN = Ssn2;                                                           |                                                                                                    |                   |  |  |  |
|                 |                                                                       |               |                 |                                                            |          | ERE SSN = SSn2;<br>ERE SSN = Ssn3;                                                           | $\smile$ /                                                                                                    |                   |  |  |  |
|                 |                                                                       |               |                 |                                                            |          | RE ProdID = Pid1;                                                                            |                                                                                                    |                   |  |  |  |
|                 |                                                                       |               | DELETE          | DELETE FROM Product WHERE ProdID = Pid2,                   |          |                                                                                              |                                                                                                    |                   |  |  |  |
|                 |                                                                       |               | > DELETE        | FROM Produc                                                | t WHE    | $\mathbf{RE} \ \mathbf{ProdID} = \mathbf{Pid3};$                                             |                                                                                                    |                   |  |  |  |

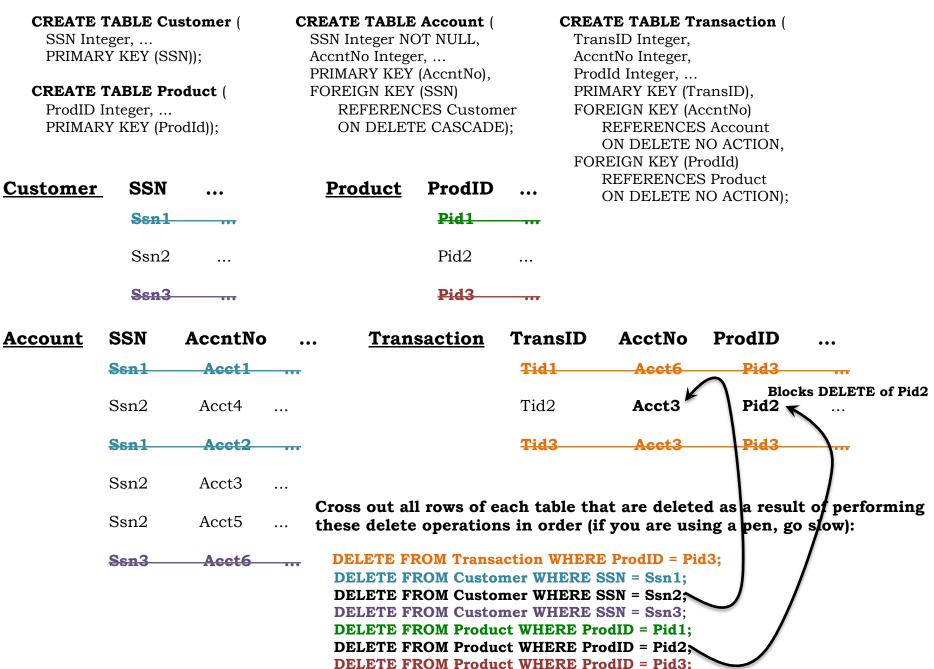